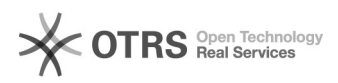

**FAQ-Artikel-Ausdruck**

## OTTO Kategorieauswahl: Unterschiedliche Kategorien in magnalister und im Marktplatz Frontend

16.07.2024 10:01:02

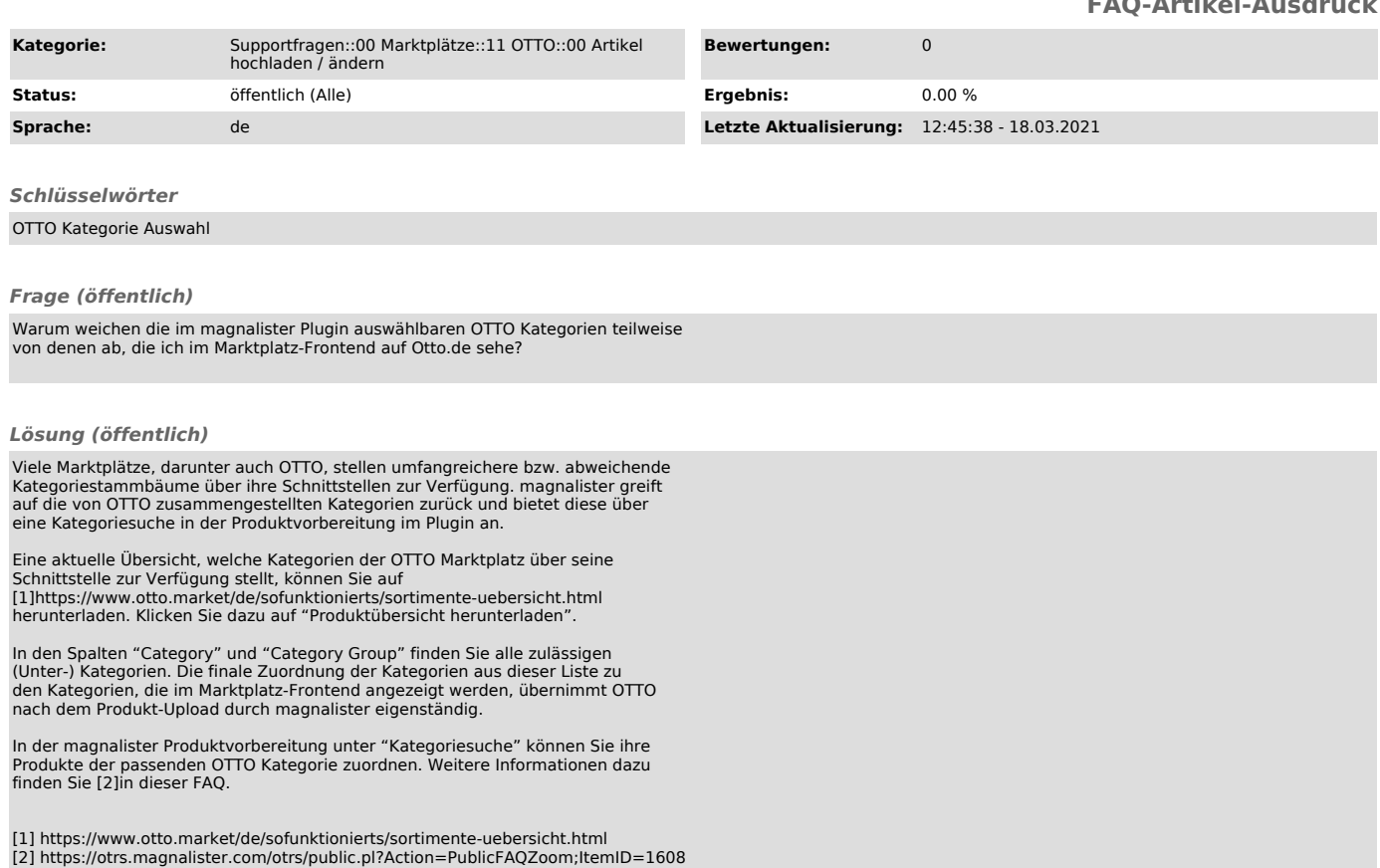